#### **The Apache Way 101: Day 4**

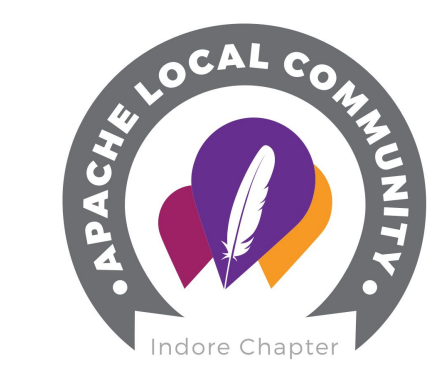

# **Apache Project Ecosystem**

# **Priya Sharma**

Sr. Software Engineer at HotWax Systems

Apache ComDev Committer Apache Ofbiz Committer Member ALC Indore

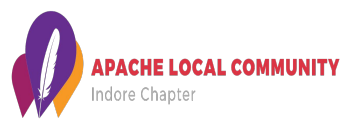

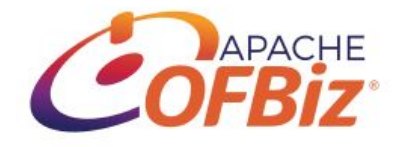

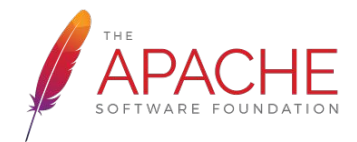

### **Projects**

- Apache HTTP Server: Web/servers
- Apache Kafka: Big data
- Apache Maven: Build management
- Apache CloudStack: Cloud
- Apache CouchDB: Database
- Apache OFBiz: ERP
- Apache Spark: Machine learning
- Apache Tomcat: Java/servers
- Apache Ignite
- Apache Cordova
- And many many more…….

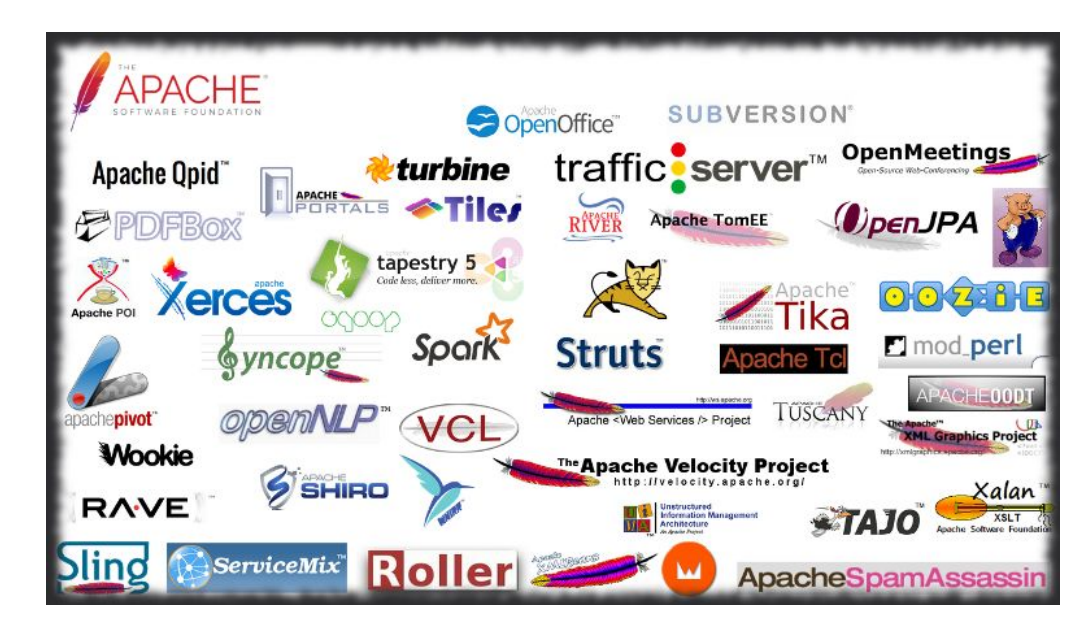

### **Apache Project Ecosystem**

- Website
- Community
- Version control SVN/Git
- Issue tracker Jira, BugZilla, GitHub
- Documentation Confluence
- Mailing lists
- **Build Services Buildbot, Gump, Jenkins**
- Apache Atic

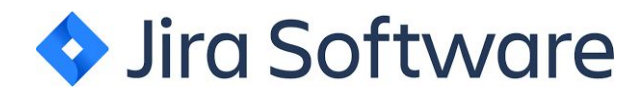

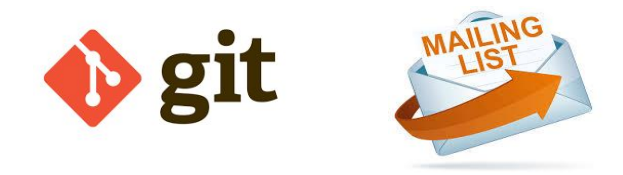

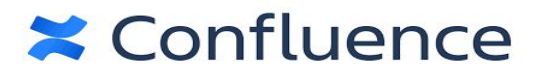

#### **WebSite**

- Every Apache project or podling has a website hosted at "apache.org"
- Tools used to generate it
	- Pelican
	- Hugo
	- Github Pages
	- Jekyll
- Site Management
	- Only committers should be able to modify
	- notifications of all site changes are sent to the relevant project mailing lists

#### **Source Code Repositories at Apache**

- $\bullet$  Everyone has \*read access\* to the repositories
- Apache committers have write access to the repositories for their projects
- Revision control system, either [Subversion \(SVN\)](https://subversion.apache.org/) o[r Git](https://git-scm.com/)
	- asf.yaml for Git repositories
	- <https://github.com/apache>
- Many Git users manage their source code through one of these tools:
	- GitHub
	- GitBox

# **Mailing Lists**

Primary support channel where users can help each other learn to use the software.

- Archived
- Asynchronous communication
- Foundation wide mailing lists
- Open communication

#### **How to use mailing lists**

#### ● Project Mailing lists

- dev@ (primary project development);
- user@ (user community discussion and peer support);
- commits@ (automated source change notifications); and
- occasionally supporting roles such as marketing@ (project visibility)
- **Moderation of Posts**
- Subscribing and unsubscribing
	- list-subscribe@apache.org
	- list-unsubscribe@apache.org
- **Request confirmation**

#### **Issue Tracker**

- The ASF recommends these options for tracking issues and feature requests:
	- [Jira](https://issues.apache.org/jira)
	- GitHub issue tracking feature
- Other options
	- Apache Allura
	- Bugzilla

Se[e "issues.apache.org"](https://issues.apache.org/) for a list of what each project uses.

#### **Build Tools**

● Buildbot

**Contract Contract** 

- Apache Gump
- Jenkins

# **The Apache Atic**

"responsible for the oversight of projects which otherwise would not have oversight"

It is intended to:

- Be non-impacting to users
- Provide restricted oversight for these codebases
- Provide oversight for active user lists with no Project Management Committee (PMC)

# **Meritocracy**

The more you do, the more power you may be granted to take actions: "government by merit"

- **●** User
- **●** Developer
- **●** Committer
- **●** PMC Member
- **●** PMC Chair / VP
- **●** ASF Member

# **Thank You**

[priya.sharma.9362@gmail.com](mailto:priya.sharma.9362@gmail.com) LinkedIn @priya-k-sharma

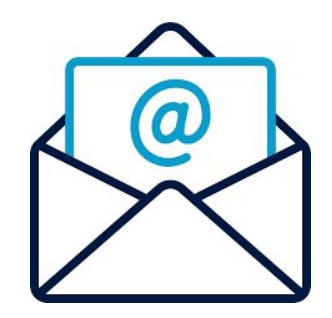